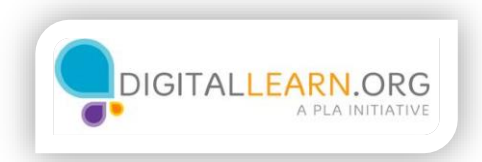

## ¿Qué es el almacenamiento en la nube?

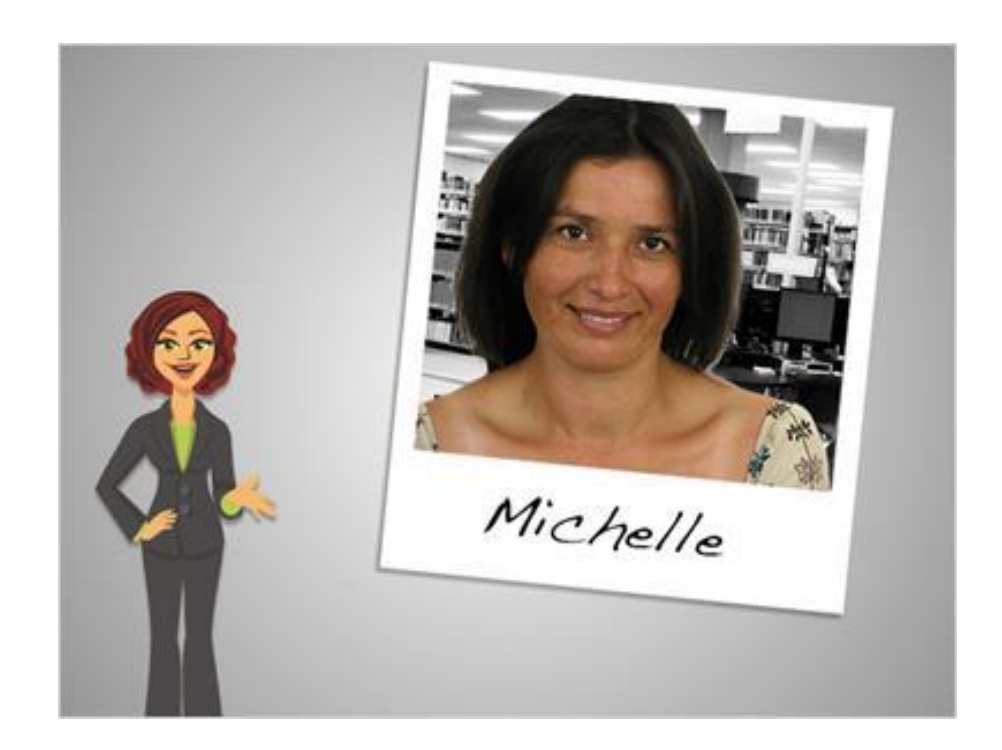

Hola, mi nombre es Kate y estoy aquí para hablar sobre cómo guardar archivos en la nube. Vamos a acompañar a Michelle, que quiere aprender más sobre sus opciones de almacenamiento.

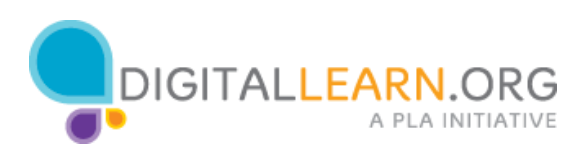

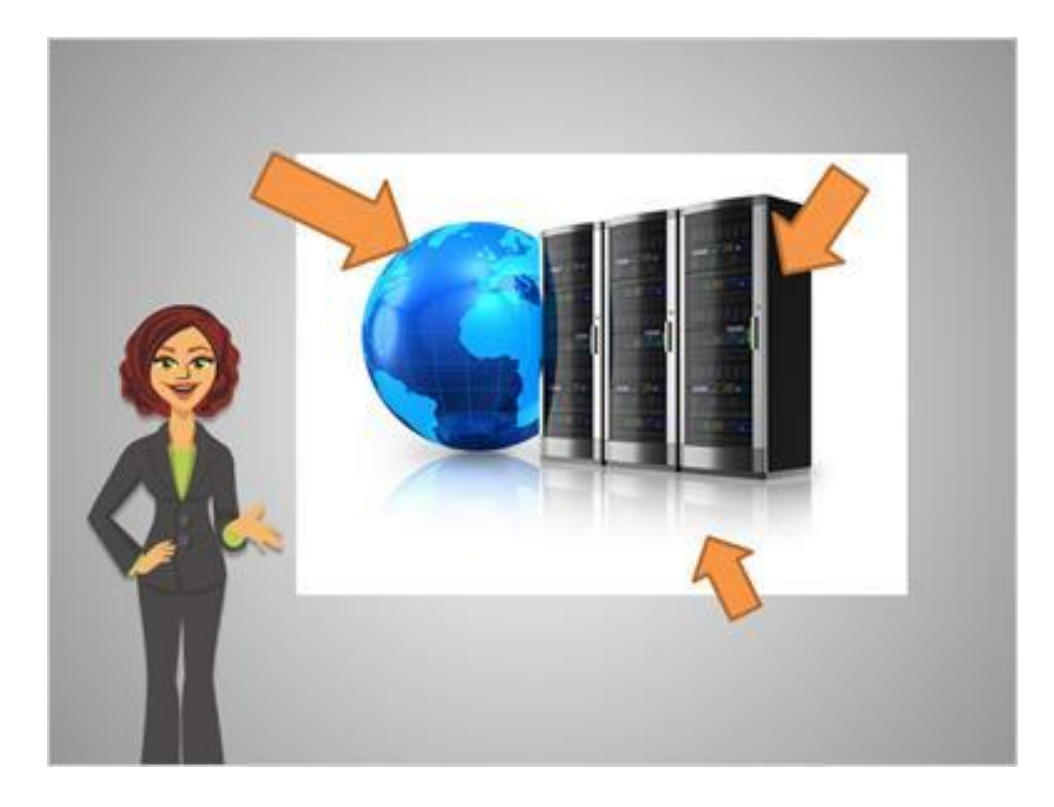

Normalmente, los archivos se almacenan en el hardware físico que usted posee, tal como en la memoria de la computadora, una unidad flash o un CD. Almacenar archivos en la nube significa guardarlos en un sitio web mediante Internet, en lugar de directamente en su propio equipo.

Si utiliza el correo electrónico o comparte fotos en Facebook, usted podría ya estar utilizando un tipo de almacenamiento en la nube sin darse cuenta. Los correos electrónicos que envía o las fotos que publica se almacenan en un sitio web, no directamente en su propia computadora.

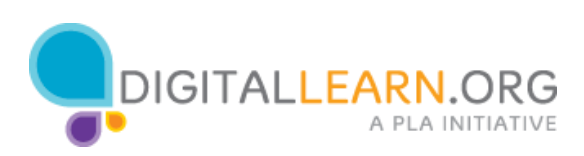

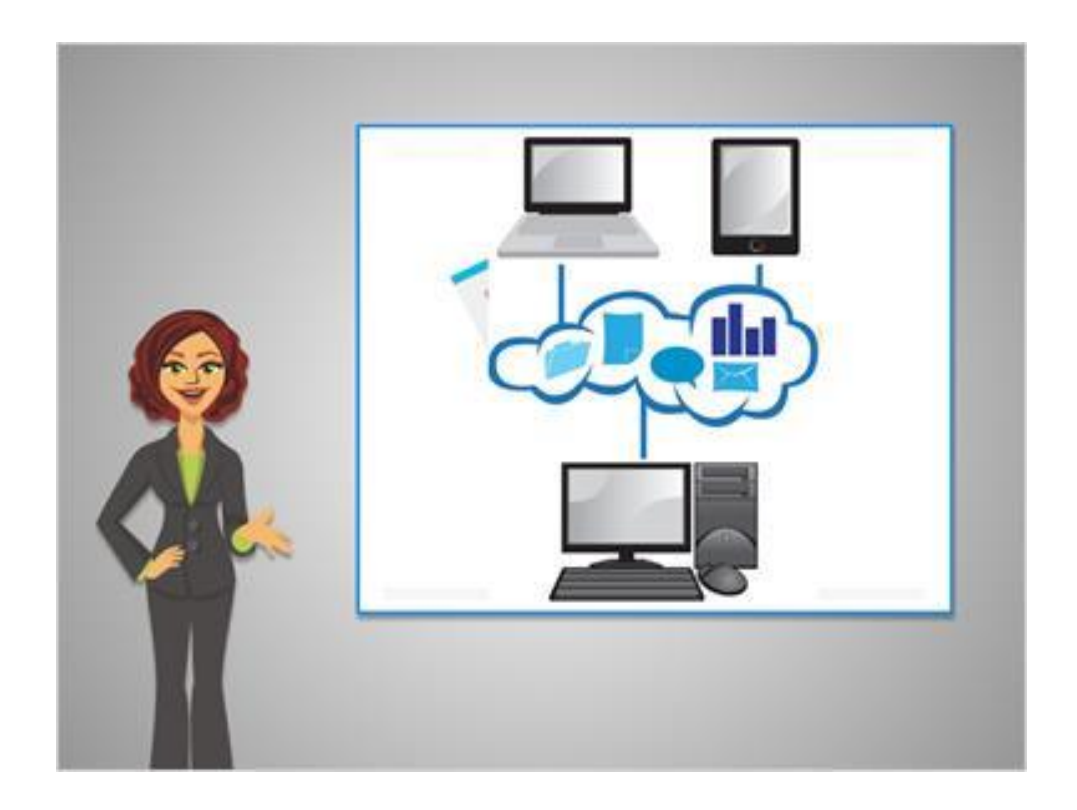

Con el almacenamiento en la nube, usted puede acceder a sus archivos desde cualquier computadora con conexión a Internet, simplemente iniciando sesión en su cuenta. De esa manera usted puede empezar a trabajar en una computadora, guardar el archivo y continuar donde lo dejó en una computadora diferente.

El almacenamiento de archivos en la nube también es una buena manera de hacer una copia de seguridad de sus archivos en caso de que algo le suceda a su computadora o unidad flash.

Por último, el almacenamiento en la nube hace que compartir archivos con otros y colaborar con un grupo sea mucho más fácil.

![](_page_2_Picture_4.jpeg)

![](_page_3_Picture_0.jpeg)

Piense en algunas alternativas para guardar archivos que no sea en la nube.

En primer lugar, usted podría llevar los archivos de un lugar a otro con una unidad flash, pero tiene que llevar la unidad flash con usted y es fácil de perder, y a veces usted termina con varias versiones del mismo archivo, una en su computadora y otra en la unidad flash. Entonces tiene que recordar cuál versión es la más actualizada. Con el almacenamiento en la nube, usted no tiene que llevar nada consigo y siempre trabaja con el mismo archivo.

![](_page_3_Picture_3.jpeg)

![](_page_4_Picture_0.jpeg)

Otro método consiste en enviar los archivos que desea compartir por medio del correo electrónico. Digamos que Michelle le envía a su amigo John un archivo por correo electrónico. John descarga el archivo a su computadora, le hace algunos cambios y a continuación, lo envía de vuelta en un nuevo mensaje. Michelle lo corrige y le envía a John una copia final. Ahora ellos tienen varias versiones diferentes del archivo, lo cual podría resultar confuso.

Con el almacenamiento en la nube, Michelle y John podrían trabajar simultáneamente en una copia única del archivo sin tener que descargarlo o cargarlo en cada ocasión.

![](_page_4_Picture_3.jpeg)

![](_page_5_Picture_0.jpeg)

Muchos proveedores diferentes de servicios ofrecen pequeñas cantidades de almacenamiento en la nube de forma gratuita. Tres de las más populares son Dropbox, Google Drive y SkyDrive. Hoy les echaremos un vistazo. Cada proveedor de servicios ofrece varios gigabytes de espacio de almacenamiento gratuito, con espacio adicional disponible por una tarifa.

![](_page_5_Picture_2.jpeg)